Hosts File Editor Crack

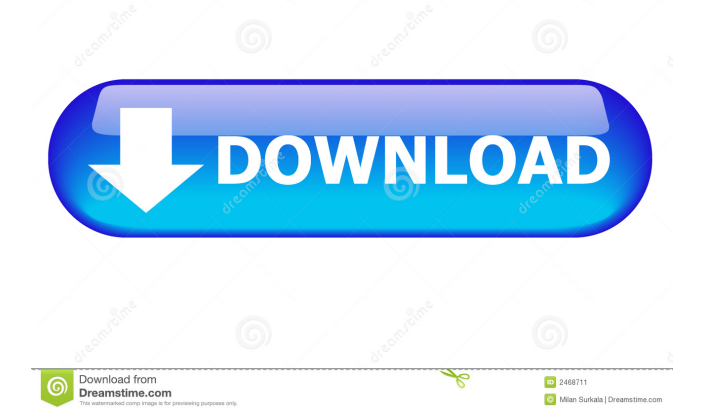

## **Hosts File Editor Crack+ For PC**

Hosts File Editor Free Download is a special tool for editing Hosts file (Windows) that helps to stop the redirections and replace the entries in the Hosts file. The program shows the required changes in real time. Hosts file Editor is a windows utility that allow the user to add or delete entries in the Hosts file. The users can add and delete the entries of Windows Hosts file using an easy interface. The functions like adding, removing, etc. is really easy with this utility. This is an easy to use software tool. It allows to edit the hosts file using the easy to follow instructions. The tool is very easy to use and understand. The user does not have to go through several menus and buttons to edit the hosts file. In addition, Hosts File Editor enables to specify the redirections to Windows and the desired entries in the Hosts file. All the hosts file related changes are shown in real-time mode. You can use the program to modify the following Hosts file entries: www.msexit.com msexit.com exitsite.com savehtml.com goofy-parts.com nntp://networkpix.com www.kiip.biz zzjzo.com www.poge-pigeon.com www.pogepigeon.com www.poge-poge.com www.poge-pigeon.com www.poge-pigeon.com wwiufo.com www.wwiufo.com www.poge-pigeon.com you.tripod.com sof.top www.pogo.top sof.top sof.top sof.top www.poge-pigeon.com www.sof.top www.sof.top www.sof.top www.sof.top www.pogepigeon.com sof.top www.poge-pigeon.com sof.top www.poge-pigeon.com sof.top www.poge-p

#### **Hosts File Editor Crack + PC/Windows [Latest 2022]**

KeyMacro is a command line utility that allows you to customize the behavior of keyboard shortcuts with the help of scripts. This means that you can execute any script code to change keyboard shortcuts on the fly without exiting the application or rebooting the system. Let's see how it works KeyMacro is not a normal 'find and replace' utility, instead, it acts as an interpreter, letting you use your own macro commands. To do so, you just need to select the command you want to execute on the left pane, and the shortcut you want to replace on the right pane. Select the macro you want to use and copy it by clicking the 'copy' button. The script will now appear on the left pane, and you just need to double-click on it to execute. This brings up a dialog box with the application's output, with the original command, the script code, and the edited command. Creating a macro is easy. The only requirement is to have the script code in a standard text format (or in a CSV format), as shown below. You can even modify this format, allowing you to specify the location of each command in the folder, along with other settings. If you need to change the format and the settings, you can always create a macro by hand. KeyMacro will only run macros already created with this format. Application features Create a macro Select the command you want to execute Select the shortcut you want to replace Copy the macro code Select a script code Click the 'Start' button The script will be executed as if you pressed the shortcut Evaluate the script code Doubleclick the code The application will display the code and the original command Select and copy Select the code Double-click to edit Click the 'Start' button The script is evaluated and the edited command is displayed in the text box Macro features Save macros Save the configuration Auto-load macros Save custom macros Add macros Remove macros Use macros Edit macros Manage macros Enable/Disable all macros Manage all macros Add external scripts Edit external scripts Save/Load external scripts Create new scripts Create new macro commands Edit scripts Macro shortcuts Create shortcut keys Create new shortcuts Modify shortcut keys Modify shortcut keys Create scripts Macro shortcuts Shortcut keys 77a5ca646e

## **Hosts File Editor Crack +**

Quickly edit and customize your Hosts file. This tool is designed to enable you to quickly make changes in your Hosts file to optimize your Internet experience. Features: Ability to create a backup of the Hosts file prior to editing. Possibility to edit the host file located at c:\windows\system32\drivers\etc\hosts. Editing the Hosts file is just like editing a normal text file in notepad. Creating a.reg file for use with Windows 2000. Hosts File Editor Screenshot: Here's how it works. When the application starts, it opens the Windows hosts file and displays its content. This can be modified by changing the content of the hosts file. Once you're done editing the file, you can save it or delete it. Recommendations What you should know before installing: Hosts file is a text file located at c:\windows\system32\drivers\etc\hosts. Why you should use it: It's a quick and easy way of editing a file. How do you make the best of this: It's an easy way of editing a file with a nice interface. What you should not use it for: You should avoid the application when your browser or IP address starts to cause problems. We will offer you the opportunity to create a free account, which will give you access to a portfolio of registered applications, an application manager and a password manager. The following information will help you choose the right version for your PC: Here's what to do next: Download and install Hosts File Editor for free to try it out. If you like it, you can register for a free account to unlock it. You can find all the information you need on this page. Software downloads related to Hosts File Editor Adobe Dreamweaver Lightweight EditorCS5, Adobe Dreamweaver CS5.5, Adobe Dreamweaver CC, Adobe Dreamweaver CC 2015, Adobe Dreamweaver CC 2015, Adobe Dreamweaver CC 2015, Adobe Dreamweaver, Adobe Dreamweaver CC 2015, Adobe Dreamweaver CS5.5, Adobe Dreamweaver CC, Adobe Dreamweaver CC 2015, Adobe Dreamweaver CC 2015, Adobe Dreamweaver CC 2015, Adobe Dreamweaver CC 2015, Adobe Dreamweaver CC, Adobe Dreamweaver

#### **What's New in the?**

If you are a victim of a malware attack, or perhaps you need to reinstall the host files on your computer after a malware infection, or perhaps somebody played a prank on you by installing some kind of spyware, then Hosts File Editor can be a great solution. The application allows you to quickly and easily modify the host file, which contains the list of IP addresses that can access the web on your computer. Hosts File Editor Screenshots: Hosts File Editor is available on c... SVN Client for Mac OS X.Key Features Key Features: - Ability to use terminal commands - Manage working copies - Project and file management - Perform commits and merges - Clean the working copy - Change the working copy to a different branch or tag - Show the working copy status - Copy and paste files - Copy files to a different location - Search for files and directories - Recursive search and filter for files and directories - Search directories and recursive search for file and directories - R... The free version of Macopay allows you to perform direct deposits into your bank account, and to withdraw funds from a personal or business checking account in just one step. It's simple, fast, and secure. Macopay is a tool that enables you to download wire transfers directly to your bank account from the Internet. It does not require any additional software and lets you perform direct deposits into your bank account. It also allows you to withdraw funds from your checking or savings account in one step. All of this is possible at a speed that is considerably faster than the average wire transfer takes. It is possible to manage the transaction requests from the app itself, so you don't need to visit any other websites. The tool allows you to create recurring requests for transfers and it gives you an overview of your money transfers and balances. In addition, the application shows the exact date and time of a transfer, its total amount and whether it is wired or "mobile". You can make payments to your friends as well as business partners, as well as send or receive payments from your bank account. The download link is available on the home page of the application. E-Fox is a webmail service for Windows operating systems, which works like Gmail and Yahoo Mail, and you can log into it using your e-mail and password to manage and send/receive mails. The license is non-transferable, you cannot sell the product or give it away for free. It is not meant for personal use and it will be automatically removed when the purchase is made from a

reseller. The description of E-Fox: E-Fox is a simple and easy to use webmail service that allows you to send and receive mails from your email account and manage all your contacts and mail messages. The ability to send

# **System Requirements For Hosts File Editor:**

NOTE: This is a beta version of the game and should be compatible with any PC. We will continue to test and add features and fix bugs so please let us know if there are any problems you find. The game will eventually be released in the Unity Asset store once the demo is over and all of the bugs are fixed and features are added. Portal 2: Hands-On Video We love porting games to the Unity platform and are proud to announce that Portal 2: V0.1 has been released. At this point in development, it will be a

Related links:

<https://www.neherbaria.org/portal/checklists/checklist.php?clid=10481> <https://wakelet.com/wake/t20QyvyTJ0LMsCkpuWSpJ> [https://solvefortomorrow.com/upload/files/2022/06/1H8PewRUQt3gntxCwkTP\\_06\\_dbab40dc41c63f8eb41512be1ed13b5d\\_file.pdf](https://solvefortomorrow.com/upload/files/2022/06/1H8PewRUQt3gntxCwkTP_06_dbab40dc41c63f8eb41512be1ed13b5d_file.pdf) <http://franceimagepro.com/?p=8121> <https://stinteconnety.wixsite.com/lingvacarra/post/cpuid-crack-activator-free-download-mac-win> <http://www.ventadecoches.com/doom-wad-reader-extractor-crack-free/> <https://undelsaypatvi.wixsite.com/viethighriterp/post/trangen2-crack> <https://studiolegalefiorucci.it/2022/06/06/minute-timer-x-crack-product-key/> <https://www.djmsz.com/wp-content/uploads/2022/06/1654527453-51aa2a6e8f101d3.pdf> <https://wojdak.pl/recourse-learning-design-editor-crack-activation-code-with-keygen-latest-2022/>